# **Arachnofauna** Č**eské republiky**

# PAVOUK

 Zpravodaj České arachnologické společnostiČíslo 27 květen 2009

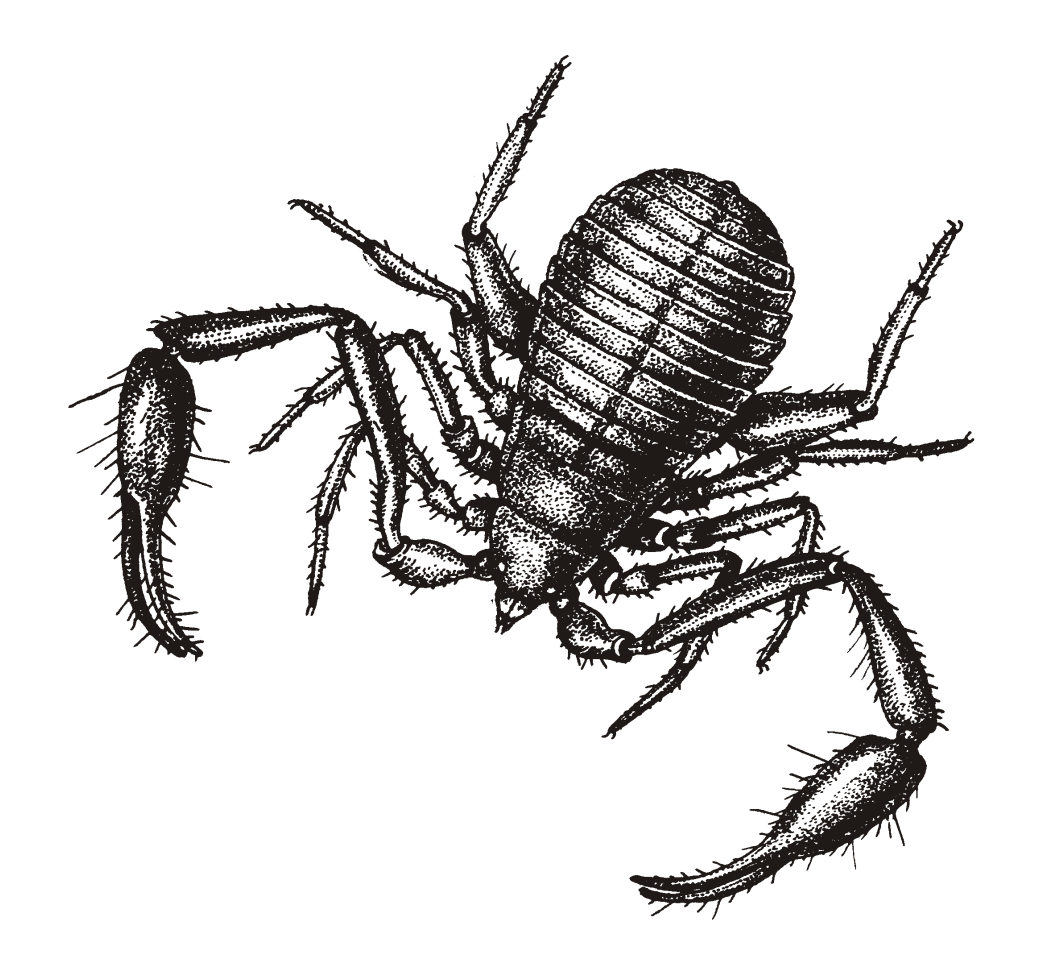

Při práci na Katalogu jsme ještě neakceptovali rozdělení rodu *Lepthyphantes* na menší rody. Abychom (konečně) měli nomenklaturu v souhlase s Platnickovým katalogem, jetřeba všechny položky druhů rodu *Lepthyphantes* přejmenovat.

*Lepthyphantes alacris* (Blackwall, 1853) ÷ *Tenuiphantes alacris* (Blackwall, 1853) *Lepthyphantes alutacius* Simon, 1884 ÷ *Palliduphantes alutacius* (Simon, 1884) *Lepthyphantes angulatus* (O. P.-Cambridge, 1881) ÷ *Oryphantes angulatus* (O. P.- -Cambridge, 1881)

 *Lepthyphantes angulipalpis* (Westring, 1851) ÷ *Anguliphantes angulipalpis* (Westring, 1851)

*Lepthyphantes arciger* (Kulczyński, 1882) → *Mansuphantes arciger* (Kulczyński, 1882)<br>Lanthurkantes aristotus (Manga, 1866) → Tanuinkantes aristotus (Manga, 1866) *Lepthyphantes cristatus* (Menge, 1866) ÷ *Tenuiphantes cristatus* (Menge, 1866) *Lepthyphantes crucifer* (Menge, 1866) ÷ *Incestophantes crucifer* (Menge, 1866) *Lepthyphantes decolor* (Westring, 1861) ÷ *Improphantes decolor* (Westring, 1861) *Lepthyphantes expunctus* (O. P.-Cambridge, 1875) ÷ *Agnyphantes expunctus* (O. P.- -Cambridge, 1875)

 *Lepthyphantes flavipes* (Blackwall, 1854) ÷ *Tenuiphantes flavipes* (Blackwall, 1854) *Lepthyphantes geniculatus* Kulczyński, 1898 ÷ *Improphantes geniculatus* (Kulczy ński,1898)

 *Lepthyphantes improbulus* Simon, 1929 ÷ *Improphantes improbulus* (Simon, 1929) *Lepthyphantes insignis* O. P.-Cambridge, 1913 ÷ *Palliduphantes insignis* (O. P.-Cambridge, 1913)

*Lepthyphantes keyserlingi* (Ausserer, 1867) ÷ *Ipa keyserlingi* (Ausserer, 1867)

*Lepthyphantes lephthyphantiformis* (Strand, 1907) ÷ *Formiphantes lephthyphantiformis* (Strand, 1907)

*Lepthyphantes leprosus* (Ohlert, 1865) – zůstává

 *Lepthyphantes mansuetus* (Thorell, 1875) ÷ *Mansuphantes mansuetus* (Thorell, 1875) *Lepthyphantes mengei* Kulczyński, 1887 ÷ *Tenuiphantes mengei* (Kulczy ński, 1887)

*Lepthyphantes minutus* (Blackwall, 1833) – zůstává

*Lepthyphantes mughi* (Fickert, 1875) ÷ *Mughiphantes mughi* (Fickert, 1875)

*Lepthyphantes nanus* Kulczyński, 1898 ÷ *Canariphantes nanus* (Kulczy ński, 1898)

*Lepthyphantes nitidus* (Thorell, 1875) ÷ *Improphantes nitidus* (Thorell, 1875)

*Lepthyphantes nodifer* Simon, 1884 – zůstává

*Lepthyphantes notabilis* Kulczyński, 1887 – zůstává

*Lepthyphantes obscurus* (Blackwall, 1841) ÷ *Obscuriphantes obscurus* (Blackwall, 1841)

*Lepthyphantes pallidus* (O. P.-Cambridge, 1871) ÷ *Palliduphantes pallidus* (O. P.- -Cambridge, 1871)

 *Lepthyphantes pulcher* (Kulczyński, 1881) ÷ *Mughiphantes pulcher* (Kulczy ński, 1881)*Lepthyphantes quadrimaculatus* Kulczyński, 1898 ÷ *Ipa terrenus* (L. Koch, 1879)

*Lepthyphantes tenebricola* (Wider, 1834) ÷ *Tenuiphantes tenebricola* (Wider, 1834)

*Lepthyphantes tenuis* (Blackwall, 1852) ÷ *Tenuiphantes tenuis* (Blackwall, 1852)

 *Lepthyphantes tripartitus* Miller & Svatoň, 1978 ÷ *Anguliphantes tripartitus* (Miller & Svatoň, 1978)

*Lepthyphantes zimmermanni* Bertkau, 1890 ÷ *Tenuiphantes zimmermanni* (Bertkau, 1890)

V případě *L. quadrimaculatus* nejde pouze o přeřazení do jiného rodu, ale o novousynonymii.

*Marpissa canestrinii* Ninni, 1868 = *Mendoza canestrinii* (Ninni, 1868)

Rod *Cheiracanthium* je přeřazen do čeledi Miturgidae.

Změny se projeví v centrálních soupisech druhů na internetových stránkách.

# **Databáze pavouk**ůČ**eské republiky**

Databáze pro ukládání údajů o pavoucích Česka jsou vytvořeny v programu MicrosoftAccess.

Původní databáze **Katalog.mdb** (někdy v průběhu práce přejmenovaná na **Katalo00.mdb**) byla vytvořena za účelem shromáždění veškerých údajů o výskytu pavouků na území Česka. Sloučením sedmadvaceti individuálních tabulek jsme v tabulce Records shromáždili přes 115 tisíc záznamů. Všichni, kdož poskytli do databáze svá data,jsou uvedeni v Katalogu pavouků České republiky (BUCHAR & RŮŽIČKA 2002). Z uložených údajů byly vytvořeny síťové mapy rozšíření všech v katalogu uvedených 830 druhů, jejichž výskyt v Česku byl do 31. prosince 2000 znám. Tyto údaje poskytujeme i kolegům ze zahraničí. Databázi **Katalo00.mdb**, včetně tabulky Records, mají k dispozici všichni členové tehdejší Arachnologické sekce. Od té doby však běží devátý rok,uspořádali jsme již i Dodatek ke Katalogu (RŮŽIČKA &BUCHAR 2008) s údaji o výskytu dalších druhů (k 31. prosinci 2007 bylo v Česku známo 852 druhů pavouků), založili jsme Českou arachnologickou společnost, máme internetové stránky se všemi údaji o našich pavoukovcích a o naší práci (http://www.entu.cas.cz/cas), ale v ukládání faunistických datjsme asi polevili a mladší kolegové už o databázi ani nevědí.

Původní databáze již není zcela aktuální. Změnila se jména některých druhů, dramaticky se změnily například údaje o výskytu druhů rodu *Eresus*, vy sami jste si mohli v tabulkách, do kterých ukládáte svá data, něco přeurčit atd. Proto je všem nyní poslána databáze **PavouciCR.mbd** pouze jako zdroj informací o datech z Katalogu. Je určena hlavně těm,kteří databázi s tabulkou Records nemají. Naprostá většina dat je tam platná; však víme, kde docházelo ke změnám. Ale pro další práci bude lepší začít opět od našichindividuálních databází.

V nové prázdné databázi jsou oproti té předchozí přidána dvě pole s geografickýmisouřadnicemi. Vyberte si pokyny podle toho, zda s ukládáním údajů začínáte, nebo zda jižmáte předchozí databázi s uloženými údaji.

#### **Pokud s ukládáním dat práv**ě **za**č**ínáte**

Použijete prázdnou databázi **Katalo10.mdb**. Je vytvořena v programu MS-Access 2000.V této databázi jsou uloženy čtyři tabulky. Vyvarujte se změn ve struktuře tabulek! Mají-li být tabulky kompatibilní a má-li nakonec jejich spojením vzniknout nová tabulka Records s údaji o pavoucích Česka, musejí mít tyto tabulky stejnou strukturu, stejné názvy sloupců i další parametry (například šířku). (Šířka sloupce je pevně zadána ve struktuře tabulky;to, jak široký se vám sloupec zobrazí na obrazovce s tím nesouvisí.)

 Tabulka **Obce** obsahuje názvy všech obcí a jejich částí v České republice s uvedením příslušného okresu. Tato databáze je vytvořena podle Lexikonu obcí ČR, který zahrnuje stav k 31. 3. 1990 (NOVÁKOVÁ B. [ed.] 1991: *Zem*ě*pisný lexikon* Č*R. Obce a sídla.*Academia, Praha, s. 1–604 [A–M], 605–1227 [N–Ž]). Tabulka je uspořádána hierarchicky, tj. nejprve je uveden název obce, pak teprve název její části. Obce, jejichž název není jedinečný, jsou rozlišeny podle okres<sup>ů</sup>. Čislicí a bližším popisem jsou pak rozlišeny výjimečně případy, kdy jsou dvě obce stejného jména v jednom okrese. I když docházístále ke spojování a osamostatňování obcí, jejich názvy zůstávají. S pomocí filtrů a dotazů můžete v tabulce vyhledat jakýkoliv název sídla, nebo soubor sídel stejného jména, zekterého vyberete podle bližších údajů to správné.

Tabulka **Katalog** obsahuje 860 položek:

852 druhů + 1 poddruh (*B. s. buchari*) (Katalog + Dodatek);

2 další druhy (*M. trilobatus*, *T. pallens*) (Pavouk č. 26);

5 zavlečených, nezdomácnělých druhů (*H. venatoria*, *N. rufipes*, *T. stenaspis*, *P. simoni*,

*C. fodinarum*) (Katalog + Dodatek + Pavouk č. 26).

Tato tabulka nahrazuje původní tabulku **Druhy**. Je zdrojovou tabulkou pro druhová jména a navíc v ní jsou přepsány všechny údaje z Katalogu. To vám může usnadnithledání, třídění či kopírování údajů.

Všechna jména jsou uvedena podle posledního Platnickova katalogu (The World SpiderCatalog, Version 9.5).

 U druhů, u nichž je známo více poddruhů, ale na území České republiky žije jediný, jeužito pouze rodového a druhového jména: *Acantholycosa norvegica* a *Arctosa alpigena*.

Poté, co byla prokázána dvojtvárnost samců druhu *Oedothorax gibbosus*, není jižnomenklatoricky odlišena forma *tuberosus*.

Tabulka **Osoby** obsahuje zkratky osob již použité v databázi.

Prázdná tabulka **KartotXY** je pak vlastní tabulkou, do které ukládáme faunistické údaje.Vložte do tabulky pouze své nálezy. Tabulku si každý přejmenuje tak, že místo XY napíšesvé iniciály; tak budou osobní kartotéky rozlišeny.

3

4

## **CisloZaznamu**

Program jej vkládá automaticky.

# **Druh**

 Zadáte-li do pole několik prvních písmen jména, program vám nabídne ve výpisuz tabulky "Katalog" prvních osm jmen, která přicházejí podle abecedy v úvahu. Připisováním dalších písmen se výpis stále zpřesňuje, seznam můžete také posunout kurzorovými klávesami či myší. Odklepněte správné jméno. Ukládejme do datábází pouze údaje o bezpečně determinovaném materiálu. Na problémové položky naleznete mnoháupozornění ve zpravodaji Pavouk.

# **Obec**

 Charakterizujte každou lokalitu důsledně názvem nejbližší obce. Napíšete-li v poli několik prvních písmen názvu, program vám ve sloupci nabídne podle abecedy soupis prvních osmi jmen z tabulky "Obce". Vyberte stejně jako v případě druhu správné jméno aodklepněte ho.

# **Lokalita**

Bližší údaj o lokalitě, v němž používejte pouze těchto zkratek:

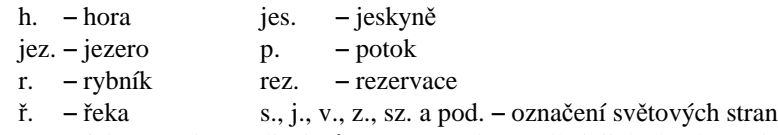

Geomorfologové sice rozlišují různé vyvýšeniny podle jejich absolutní či relativní výšky,pro naši potřebu to však není potřeba (a z obecného pravidla jsou výjimky, Kunětická horahorou v pravém slova smyslu není). Označme zkratkou "h." jakoukoliv pojmenovanou terénní elevaci. Totéž platí v případě chráněných území, jejichž kategorizace se může změnit. Nám však jde pouze o lokalizaci, a jména chráněných území se příliš nemění. Používejte názvy podle soupisu chráněných území (KOS J., <sup>M</sup>ARŠÁKOVÁ M. 1997: *Chrán*ě*ná území* Č*eské republiky.* Agentura ochrany přírody a krajiny ČR, Praha, 246 s.),nebo podle novějších údajů.

**Vyska** – Nadmořská výška lokality v metrech. Neoddělujte tisíce mezerou.

# **Kvadrat**

 Uveďte číslo kvadrátu podle mapy vydané Českou zoologickou společností (BUCHAR J. 1982: *V*ě*st.* č*s. Spole*č*. zool.* **46**: 317–318). Nejdříve se uvádí číslo řádku, pak číslo sloupcemapy. Například rybník Rožmberk leží v kvadrátu 6954.

# **East** a **North**

 Zde můžete zadat přesnější souřadnice místa nálezu pro případné využití. Východní délka a severní šířka míst na našem území se zadává v kladných hodnotách v desetinném formátu. Získáte-li souřadnice místa v šedesátinném dělení (minuty a vteřiny) (například z programu Mapy: http://www.mapy.cz), musíte je převést (pomocí vědeckého kalkulátoru, vzorečku v Excelu, nebo ručně: například 15° 25' 26,875" se rovná 15 + 25/60 + 26,875/360 = 15,42413194), nebo je najít někde jinde. Když budete souřadnice přepočítávat, ověřte je. Zadejte do vyhledávacího políčka Mapy.cz: "loc: serevníšířka,východnídélka".

# **KodBiotopu**

Uveďte kód biotopu. Po zadání prvních znaků se nabízejí položky z tabulky "Biotopy". Bližší informace naleznete na konci zpravodaje.

**Stanoviste** – Jakákoliv bližší charakteristika stanoviště.

# **DatumOd, DatumDo**

 Uvádí se datum sběru v u nás běžně užívaném tvaru podle vzoru "1.4.2007". V případě materiálu sbíraného zemními pastmi uveďte ve spoupci "DatumOd" od kdy a ve sloupci"DatumDo" do kdy byly pasti instalovány. V případech jednorázových sběrů napište datum sběru do sloupce "DatumDo".

## **Samec, Samice, Juv**

 Uveďte počty exemplářů. Nejvýše je možné zadat 255 exemplářů, kdybyste jich mělivýjimečně v jednom sběru více, rozdělte údaj na více záznamů.

# **Met**

Metoda sběru. Použijte zkratek:

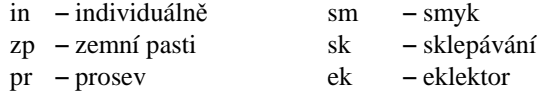

# **Lgt, Det, Coll**

Sbíral, determinoval, ve sbírce. Uvádějte všechny tyto údaje iniciálami. Použijte zkratek z tabulky "Osoby". Použijete-li pro nové osoby dalších zkratek, nezapomeňte je dotabulky zapsat.

Je přípustné uvést dva sběratele spojené značkou "&" bez mezer.

Ve sloupci "Det" uveďte v obtížných případech za čárkou bez mezislovní mezery iiniciály toho, kdo materiál redeterminoval.

5

Ve sloupci "Coll" byste měli za iniciálou svého jména uvést označení sklenice s materiálem. Získáte tak dokonalou kartotéku ke své vlastní sbírce, podle níž pak budev budoucnu možné okamžitě nalézt jakoukoliv položku.

#### **Poznamka**

 Stručně cokoliv, co považujete za vhodné poznamenat o okolnostech nálezu.Poznamenáváte-li častěji nějaký detail, kterého si všímáte pouze vy, poznamenávejte hojednotnou formou (např. "pod kůrou"), ať je možné v budoucnu všechny nálezy s určitou poznámkou vytřídit.

## **Citace**

Byl-li zaznamenaný nález publikován, uveďte to. Použijte přehled "Česká arachnologická bibliografie". Citace průběžně doplňujte.

## **Zapis**

 Datum, kdy jste provedli zápis, se vkládá automaticky (musíte jej však mít v počítačisprávně nastavené). To vám později umožní vytřídit pouze údaje vložené po určitém datu.

Před ukládáním údajů je doporučeníhodné udělat si svůj přehled lokalit, nalézt si k nim názvy obcí a čísla kvadrátů, abyste to pak nehledali během zapisování. Lépe se ukládajídata podle pracovních protokolů z jedné lokality (kdy se údaje o lokalitě stále opakují) než podle kartotéky (kdy se opakuje pouze název druhu ale vše ostatní se mění). Naučte se kopírovat celý řádek klepnutím na označovací pole řádku a stisknutím kombinace Ctrl+C,a vložit jej na místo nového údaje (Ctrl+V); opakují-li se údaje o sběru, stačí změnit názevdruhu a počty exemplářů. Pole z předchozího záznamu zkopírujete stiskem kláves Ctrl+ů.

Další informace o práci s databází naleznete ve zpravodaji Pavouk od č. 7.

Důležité je nastavení relací mezi tabulkami; prohlédněte si je. Tabulka KartotXY neumožní zapsání jména (druh, obec, kód biotopu), které není ve zdrojových tabulkách (je nastavena "referenční integrita"), čímž se předchází mnoha možným omylům. Mezi poliDruh v tabulkách Katalog a KartotXY je nastavena i "aktualizace souvisejících polí v kaskádě". To znamená, že když dojde ke změně jména nějakého druhu, stačí toto jméno změnit ve zdrojové tabulce Katalog a automaticky se změní všechny záznamy i v tabulceKartotXY.

#### **Pokud v ukládání dat budete pokra**č**ovat**

Je potřeba, abyste svá data aktualizovali. Zvažte důkladně, jaký materiál jste si nechávalipřeurčit (*Eresus*, *Dysdera* atd.) a vše v záznamech uveďte na pravou míru. A je třeba přejmenovat taxony uvedené na začátku tohoto zpravodaje. Přejmenování není žádnýmproblémem. Prověřte si nastavení relací mezi tabulkami (tlačítko vpravo se třemi

propojenými tabulkami; pravým tlačítkem myši kliknete na spojovací čáru, zobrazíte menu a nastavíte parametry relace). Mezi zdrojovou tabulkou jmen (dnes tabulka Katalog, u vásasi tabulka Druhy) a tabulkou KartotXY je relace  $1$  :  $\infty$ , a hlavně zaškrtněte i "aktualizace souvisejících polí v kaskádě". Pak postačí, když změníte jména ve zdrojové tabulce a ty stovky záznamů o výskytu druhů rodu *Lepthyphantes* v tabulce KartotXY budou takézměněny.

Snad koncem roku bychom to mohli vše sečíst. Včetně starých údajů z literatury, údajů <sup>t</sup>ěch, kteří již s ukládáním skončili. Každý bude mít jak údaje své, tak součet všech údajů.Budeme údaje průběžně aktualizovat, využívat je ke své práci, předávat ochraně přírody,poskytovat kolegům ze zahraničí atd. Když budeme všichni svá data průběžně aktualizovat, budeme již moci k centrální tabulce vždy jenom přičíst nové údaje (uloženépo datu poslední aktualizace indikovaném v posledním sloupci).

# **Biotopy** Č**eské republiky**

Přehled je zpracován podle přehledu biotopů Slovenska (RUŽIČKOVÁ H., HALADA L., JEDLIČKA L. & <sup>K</sup>ALIVODOVÁ E. [ed.] a kol. 1996: *Biotopy Slovenska. Príru*č*ka k mapovaniu a katalóg biotopov.* Ústav krajinnej ekológie SAV, Bratislava, 192 s.). Z tohoto soupisu byly pro usnadnění orientace vybrány základní biotopy, které lze v naší přírodě nalézt a rozlišit. Z původního soupisu biotopů Slovenska byly vypuštěny biotopy, které se u nás nevyskytují, např. horské biotopy vápencových stanovišť, porosty dubu ceru apod. Naopak, byly přidány biotopy pískovcových skalních měst, reliktní bory na skalách,křoviny lavinových drah a nehluboké podzemní prostory (pukliny ve skalních masivech,štěrkových horizontech překrytých půdou). Ze dvou možných klasifikací stojatých a tekoucích vod byla vybrána klasifikace založená na hodnocení vegetace; zoologické členění je založeno na vodních organismech. Takto vzniklý soupis byl porovnán s přehledem rostlinných společenstev České republiky (Moravec J. a kol. 1995: Rostlinná společenstva České republiky a jejich ohrožení. *Severo*č*eskou p*ř*írodou*, příl.1995, 206 s.).Nejste-li si jisti rozlišením všech typů na stejné úrovni, uveďte kód biotopu o úroveň vyšší,abyste nezanášeli do údajů falešné informace. K podrobnějšímu popisu stanoviště radějivyužijte možnost poznámky ve sloupci "stanoviště".

 Užitečné popisy našich biotopů naleznete v knížce STREJČEK J., <sup>K</sup>UBÍKOVÁ J. & <sup>K</sup>ŘÍŽ J. 1982: *Chráníme naši p*ř*írodu.* SPN, Praha, 427 s. a v novějším přehledu CHYTRÝ M., KUČERA T. & <sup>K</sup>OČÍ M. (eds) 2001: *Katalog biotop*<sup>ů</sup> <sup>Č</sup>*eské republiky*. AOPK ČR Praha, 307 s.

2100000 Lesy 2110000 Přirozené lesy2111000 Lužní lesy

 Vrbové křoviny, vrbo-topolové (měkké) luhy Vrbo-jilmo-jasanové (tvrdé) luhy Bažinné olšiny Dubo-habrové háje a acidofilní doubravy Lesy vyšších poloh a strmých svahů Suťové a roklinové lesy Květnaté bučiny Acidofilní bikové bučiny Horské buko-jedlové lesy Skalní lesostepi, šípákové a teplomilné doubravy Acidofilní bory Reliktní bory a borové doubravy vátých písků Reliktní bory na skalních podkladech Přirozené smrčiny (bory a březiny) Rašelinné březiny a bory Horské smrčiny Podmáčené smrčiny Horské vysokobylinné a kapradinové smrčiny Kulturní lesy Kultury jehličnanů Smrkové monokultury Borové monokultury Kultury listnáčů Lesní okraje Křovinatý plášť lesa Bylinný lem lesa Lesní paseky Polomy Křoviny a skupiny stromů mimo les Floristicky pestré křoviny Trnkové křoviny Lískové křoviny Skupiny stromů, remízky < 1 ha Horské biotopy Kosodřevina Subalpinské bylinné porosty a alpinské hole Travnatá a keříčková společenstva na silikátovém podkladu Krátkostébelné trávníky s mechy a lišejníky Zapojené trávníky se smilkou tuhou Keříčková společenstvaHorské vysokostébelné nivy a trávníky

 Vysokostébelné trávníky subalpinského pásma Širokolisté vysokostébelné nivy Společenstva sněžných políček Křoviny lavinových drah Skalní a suťové biotopy Skály subalpinského a alpinského pásma Skály nižších a středních výšek Pískovcová skalní města Kamenité sutě Xerotermní travinobylinná společenstva Písečné přesypy Skalní stepi na vápencových podkladech Xerotermy na jiných podkladech Louky a pastviny Louky Mezofilní louky Vlhké louky Luční úhory Pastviny Vřesoviště se smilkou, vřesem, borůvkou Slaniska Rašeliniště a slatiniště Vrchoviště Slatiniště Přechodová rašeliniště 8A00000 Stojaté a pomalu tekoucí vody8A30000 Rostlinstvo vodní hladiny8B00000 Močály 8B10000 Rákosiny, orobincové porosty8B20000 Porosty vysokých ostřic8B30000 Porosty vysokých bažinných bylin – žabník, dvojzubec... 8B50000 Vegetace obnažených den Břehy tekoucích vod Kácené vrbové křoviny Bylinné porosty na březích potoků a řek Porosty chrastice rákosovité Porosty devětsilů Štěrkové lavice Bahnité a písčité břehy tekoucích vod Podzemní biotopyJeskyně

1140000 Propast1160000 Nehluboké podzemní prostory (pukliny, půdní horizonty)1200000 Doly, štoly A100000 Obhospodařované pozemkyA110000 Polní biotopyA111000 Pole A112000 Polní úhory A113000 Polní meze A120000 Ovocné sady a vinohradyA121000 Ovocné sadyA122000 VinohradyA240000 Parky A300000 Osamělé stavby, samoty, hradní zříceninyA400000 Ruderály A430000 Těžební jámy A431000 KamenolomA433000 PískovnaA434000 Hliník A440000 Skládky A441000 Haldy a výsypky A500000 Pozemní komunikaceA510000 Železniční náspyA520000 Cesty, silniceA521000 Polní cesta A522000 Lesní cesta A700000 Urbánní biotopy A711100 Interiéry budovA711140 SklepyA711200 Vnější stěny budov

## **Bibliografie**

#### **Pavouci**

 POKORNÝ R., HOLEC M. & <sup>P</sup>OKORNÁ K. 2008: List of neovolcanic caves in the Ústí nad Labem region (the Czech Republic) supplemented with records of spider *Meta menardi*(Latreille, 1804); preliminary data. *Studia Oecologica* **<sup>2</sup>** (2): 12–17. ŘEZÁČ M. 2009: Naši sklípkánci. *Vesmír* **<sup>88</sup>**: 238–241 (in Czech).

# **Ští**ř**i**

KOVAŘÍK F. 2009: *Illustrated catalog of scorpions. Part I.* Clarion, Praha.

KOVAŘÍK F., ŠŤÁHLAVSKÝ F., <sup>K</sup>OŘÍNKOVÁ T., <sup>K</sup>RÁL J. & VAN DER ENDE T. 2009. *Tityus ythieri* Lourenço, 2007 is a synonym of *Tityus magnimanus* Pocock, 1897 (Scorpiones:Buthidae): a combined approach using morphology, hybridization experiments,chromosomes, and mitochondrial DNA. *Euscorpius* **<sup>77</sup>**: 1–12.

### **Seminá**ř**e**

**103. arachnologický seminá**ř (konference Zoologické dny v Brně 12.–13. února 2009) **P**ř**ednášky:** ! M. Hrušková-Martišová & S. Pekár: How to get control over reproduction: courtship in forcibly mating camel-spider *Galeodes caspius* (Solifugae: Galeodidae) ! M. Forman, L. Horová, P. Bureš & J. Král: Studie genomů pavoukovců: obsahy DNA a poměry AT/GC ! M. Řezáč & J. Johannesen: Taxonomic review and phylogeneticanalysis of central European *Eresus* species (Araneae: Eresidae) • S. Korenko, L. Sentenská & E. Líznarová: Nový řád pavoukovců pro Českou republiku ● A. Sember & J. Král: Studium karyotypu u amblypygidních bičovců (Arachnida: Amblypygi) !S. Pekár & M. Jarab: Out of the frying pan and into the fire? Not really! ● J. Dolanský: Druhově specifické znaky středoevropských zástupců rodu *Cheiracanthium* (Araneae,Miturgidae) a možné příčiny jejich vzniku • P. Bezděčka: Výzkum sekáčů (Opiliones) České republiky ● P. Gajdoš: Príspevok k poznaniu pavúčej fauny nížinného lesného ekosystému vo výskumnom objekte Báb.

**Postery:** M. Brichta, P. Hora & I. H. Tuf: Distribuce pavouků (Araneae) na lesnímekotonu ● P. Dolejš, V. Opatová, J. Musilová, J. Král, L. Kubcová & J. Buchar: Karyotypy čtyř druhů evropských slíďáků (Araneae: Lycosidae) ● J. Hajer, J. Malý & M. Horejsková: Snovací činnost pavouků <sup>č</sup>eledi Dysderidae ! P. Prokop & M. R. Maxwell: Potrava vplýva na polyandriu samíc lovčíkov hájnych (*Pisaura mirabilis*) ! K. Řeháková: The role of the web, prey interception and the ingesta spectrum of the spider *Meta menardi* (Latreille,1804) (Araneae, Tetragnathidae) ! A. Šestáková & M. Krumpál: Morfologická dvojtvarosť epigyny *Araneus sturmi* (Aranea: Araneidae) ! L. Uhorskaiová & S. Stašiov:Sezónna dynamika koscov (Opiliones) trvalo trávnych porastov Podpoľania (strednéSlovensko).

**Pavouk.** Zpravodaj České arachnologické společnosti. Číslo 27.**Vydává:** Česká arachnologická společnost. **Odpov**ě**dný redaktor:** RNDr. Vlastimil Růžička, CSc. **Adresa redakce:** Entomologický ústav AV ČR, Branišovská 31, 370 05 České Budějovice.**Zpracováno** editorem WordPerfect, vytištěno písmem Times New Roman. **Titulní strana:** *Chelifer cancroides*, orig. A. Čepická (KŮRKA & <sup>P</sup>FLEGER 1984). **Vychází nepravideln**ě**.** Toto číslo vychází v květnu 2009.

11